#### #PITCHGANLINE PRESENTS:

<u>ot</u>

#### COSTRUISCI LA TUA INFRASTRUTTURA AZURE CON I MUSCOLI DI

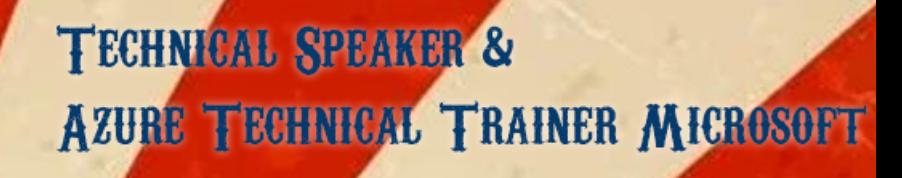

CHEST SPEAKER

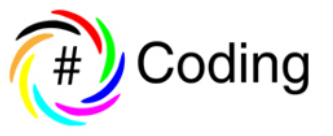

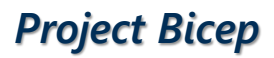

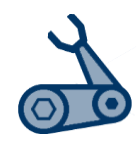

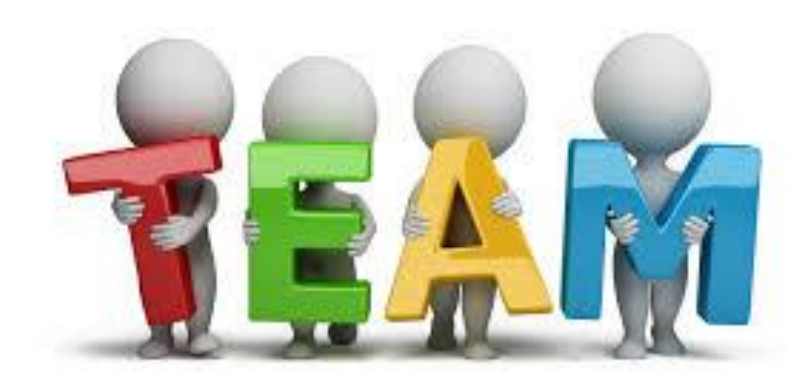

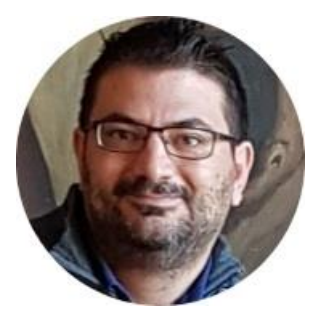

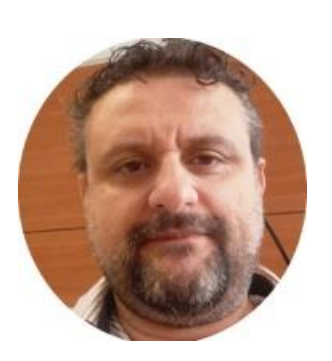

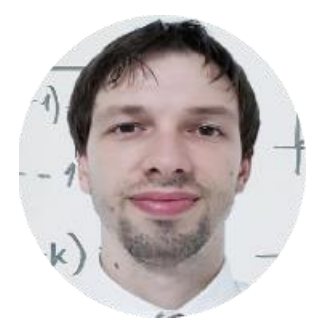

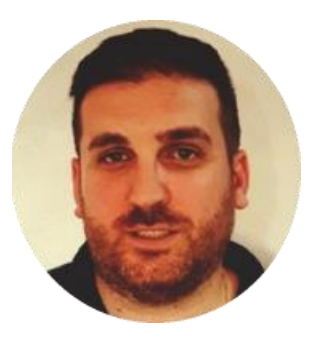

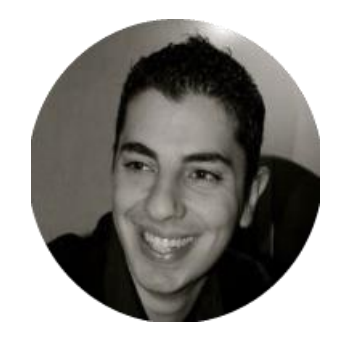

Scifoni Ivano **Fabio Mannis** Francesco Del Re Matteo Riccardi Valerio Benedetti

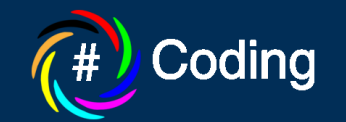

*Project Bicep*

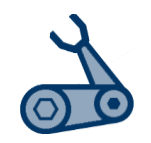

### **Modern solutions….**

3

Your solution is composed by code and infrastructure!

You use versioning for your code!

Why don't you use the same approach for infrastructure?

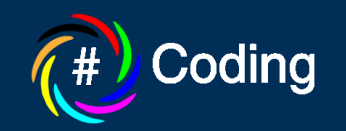

# The answer is .... ... lac !!!

Photo by [Andrea Piacquadio](https://www.pexels.com/@olly?utm_content=attributionCopyText&utm_medium=referral&utm_source=pexels) from [Pexels](https://www.pexels.com/photo/man-in-red-polo-shirt-standing-beside-chalk-board-3779445/?utm_content=attributionCopyText&utm_medium=referral&utm_source=pexels)

Infrastructure as Code (laC) is the management of infrastructure in a descriptive model, using the same versioning approach DevOps team uses for source code.

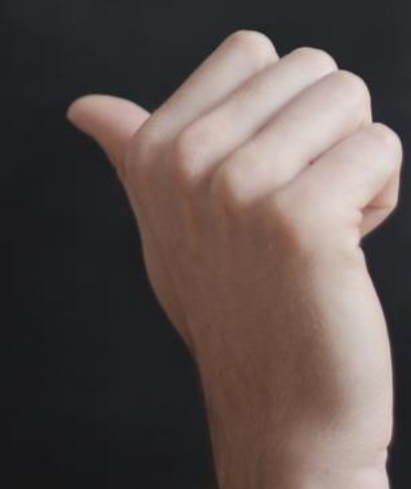

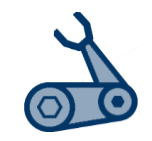

### **Azure Resource Manager**

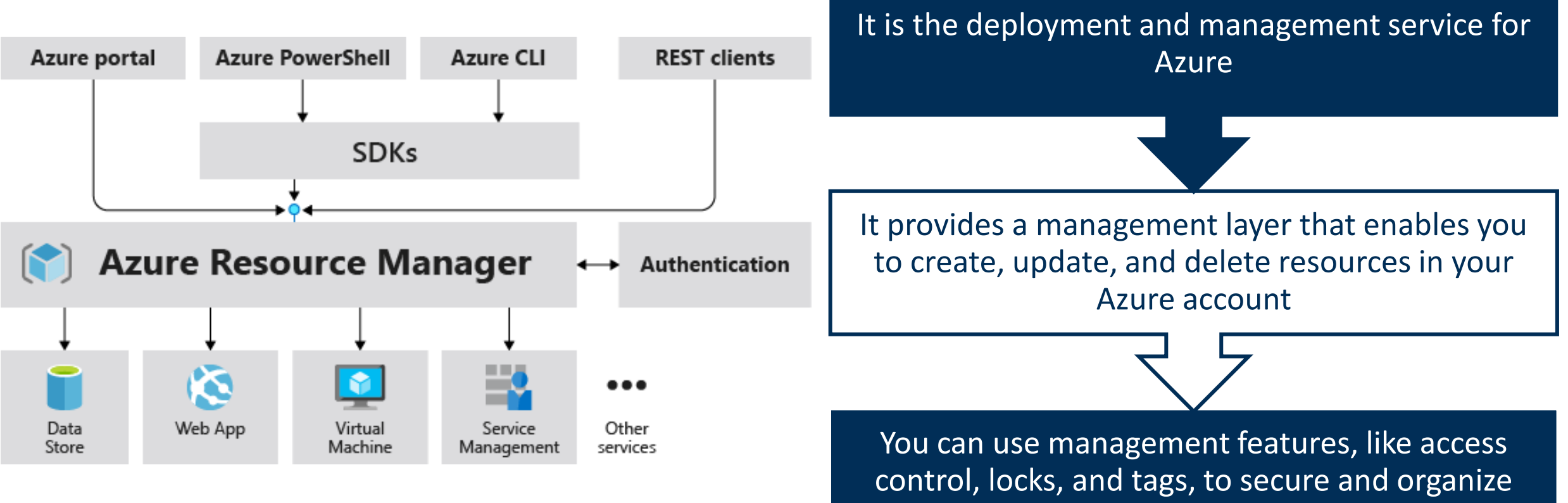

your resources after deployment

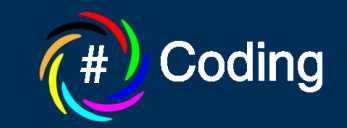

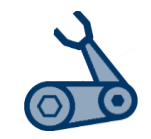

### **ARM Template**

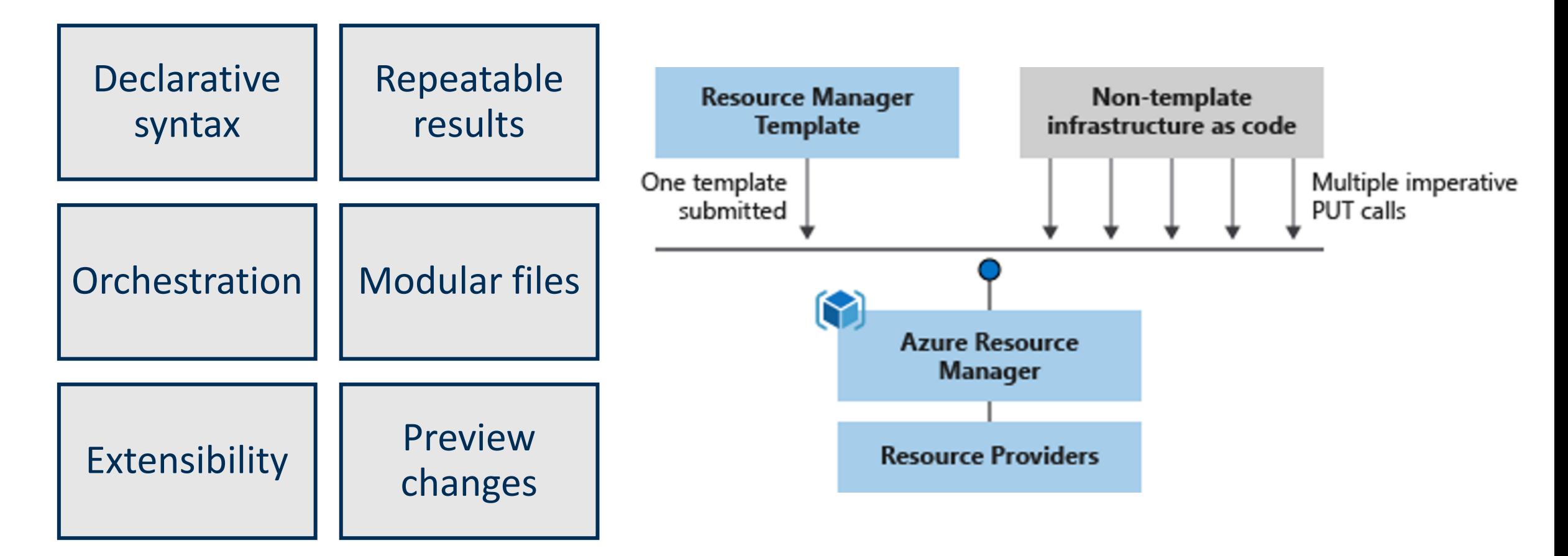

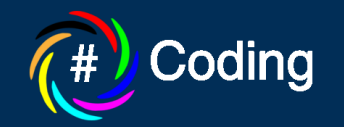

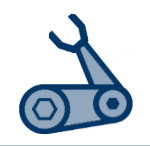

# **What is Bicep?**

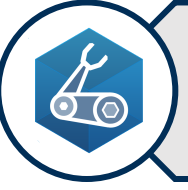

**Bicep** is a domain-specific language (DSL) that uses declarative syntax to deploy Azure resources.

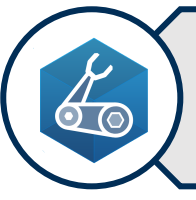

You can use **Bicep** instead of JSON to develop your Azure Resource Manager templates (ARM templates)

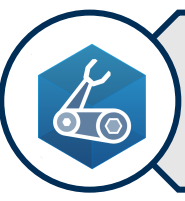

**Bicep** syntax reduces that complexity and improves the development experience.

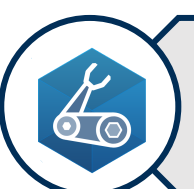

During deployment, **Bicep CLI** transpiles a Bicep file into ARM template JSON.

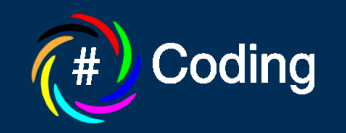

*Project Bicep*

Coding

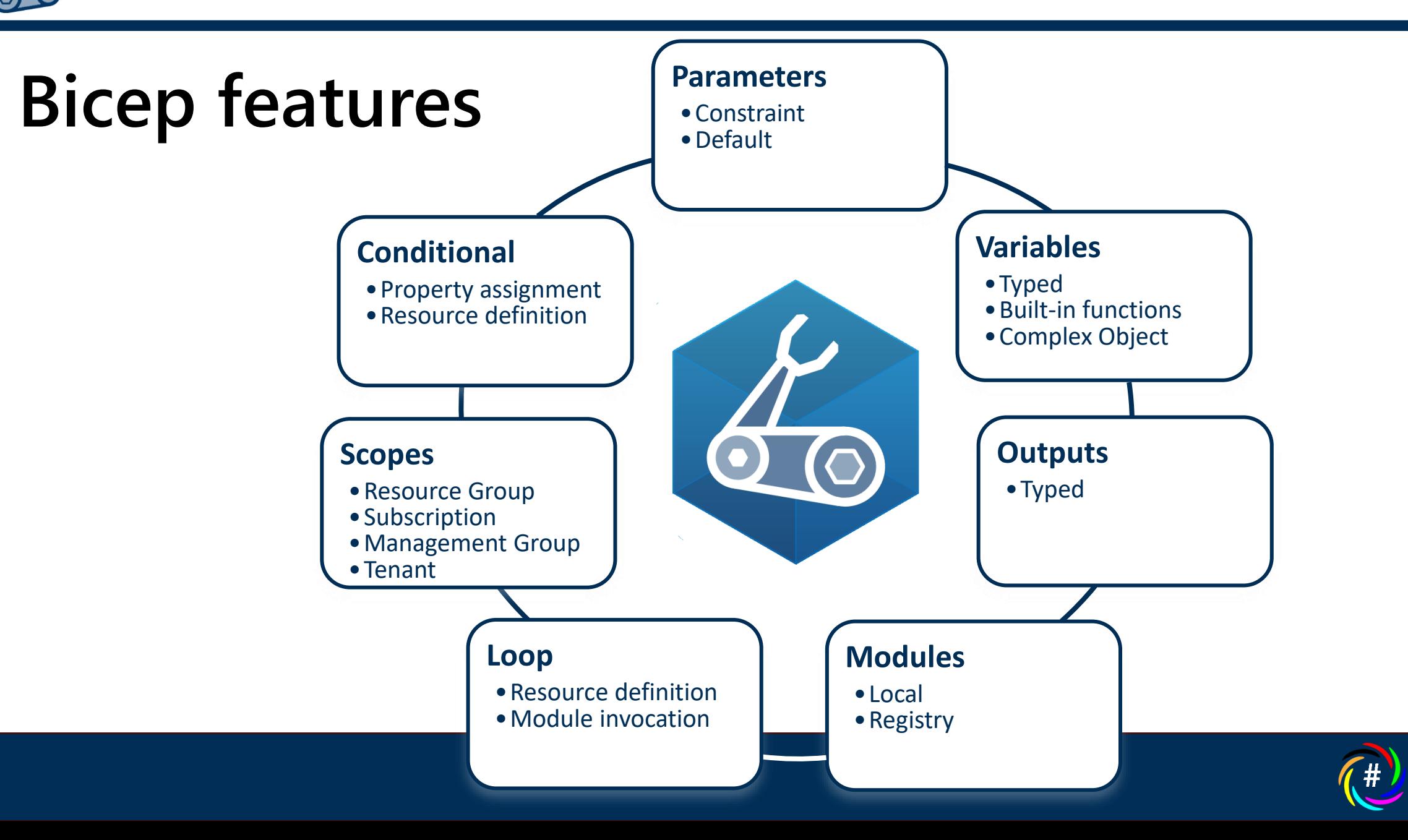

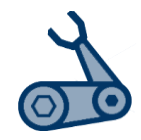

### **Bicep vs ARM Template**

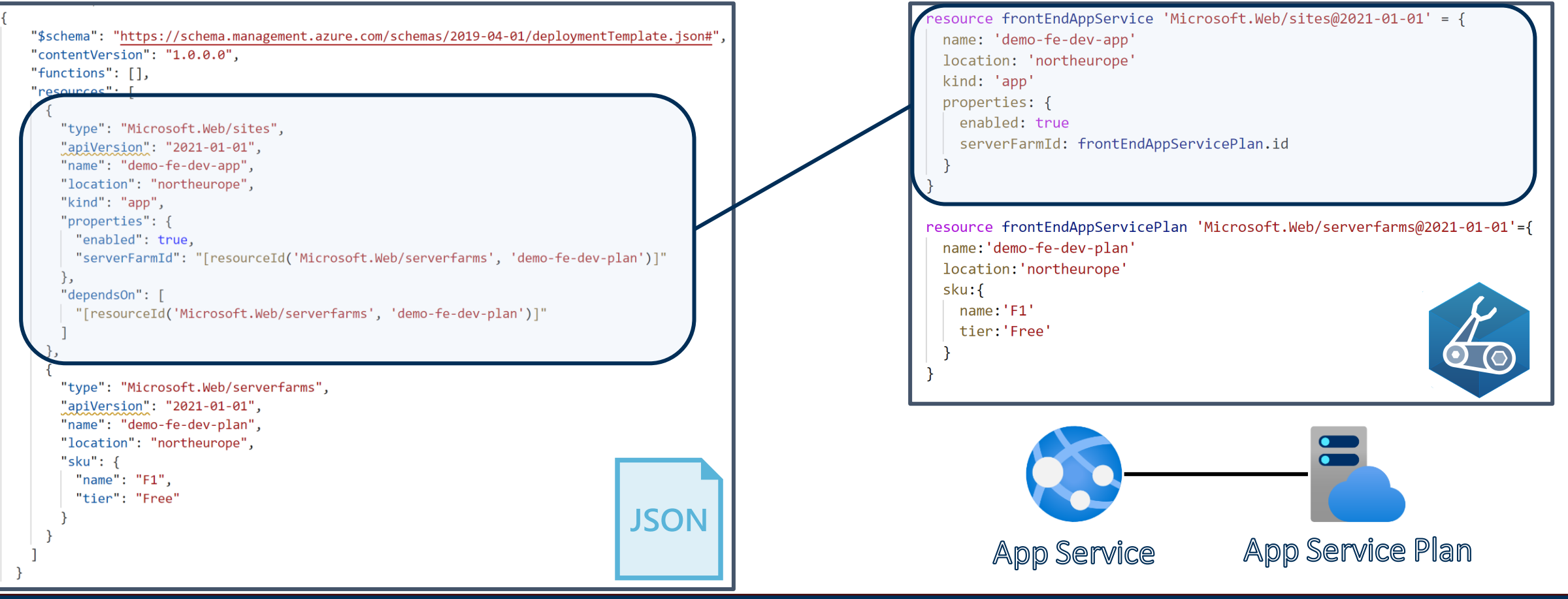

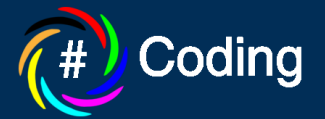

*Project Bicep*

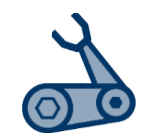

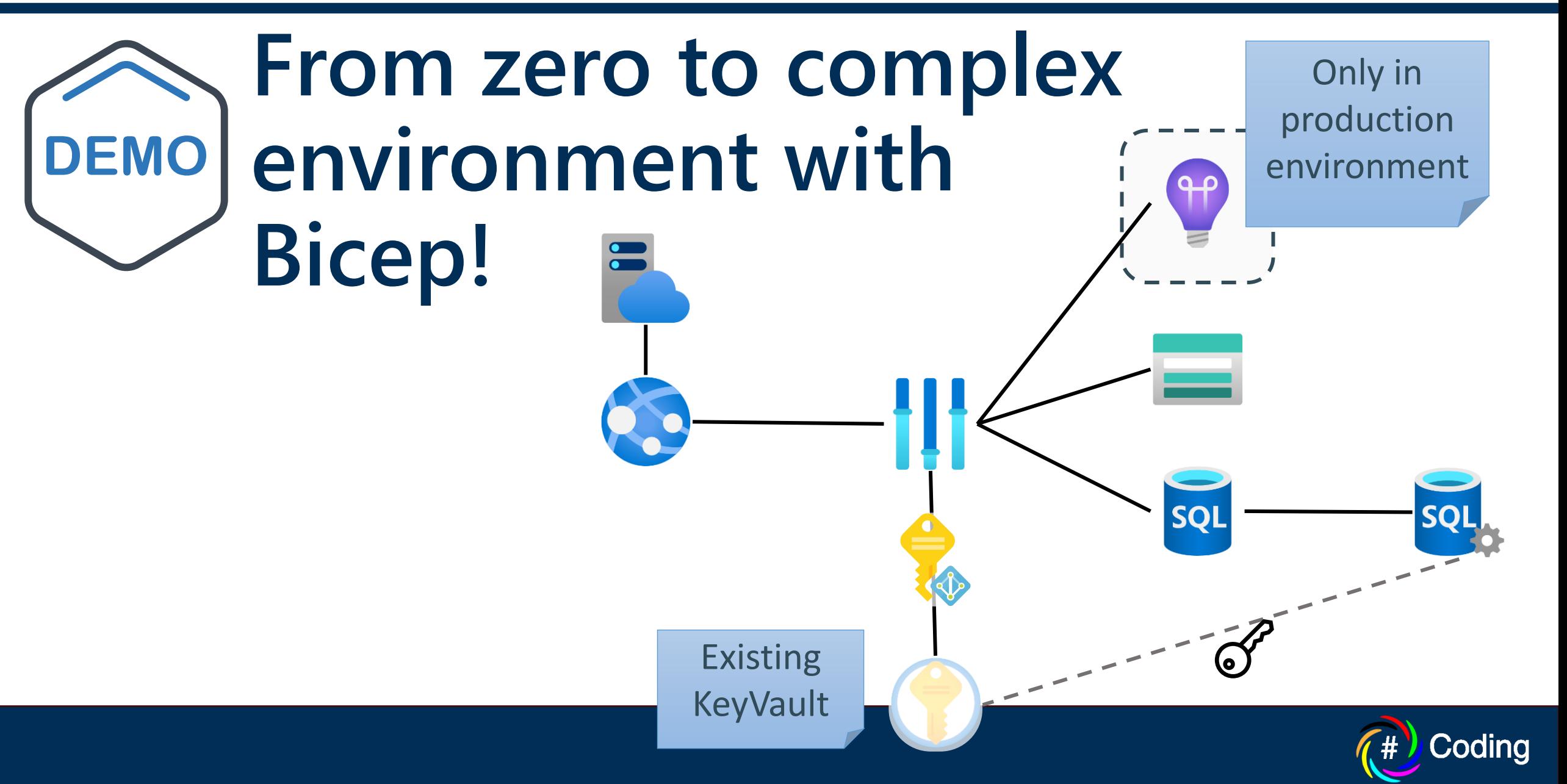

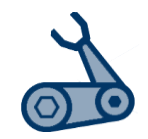

## **When is Bicep the right tool?**

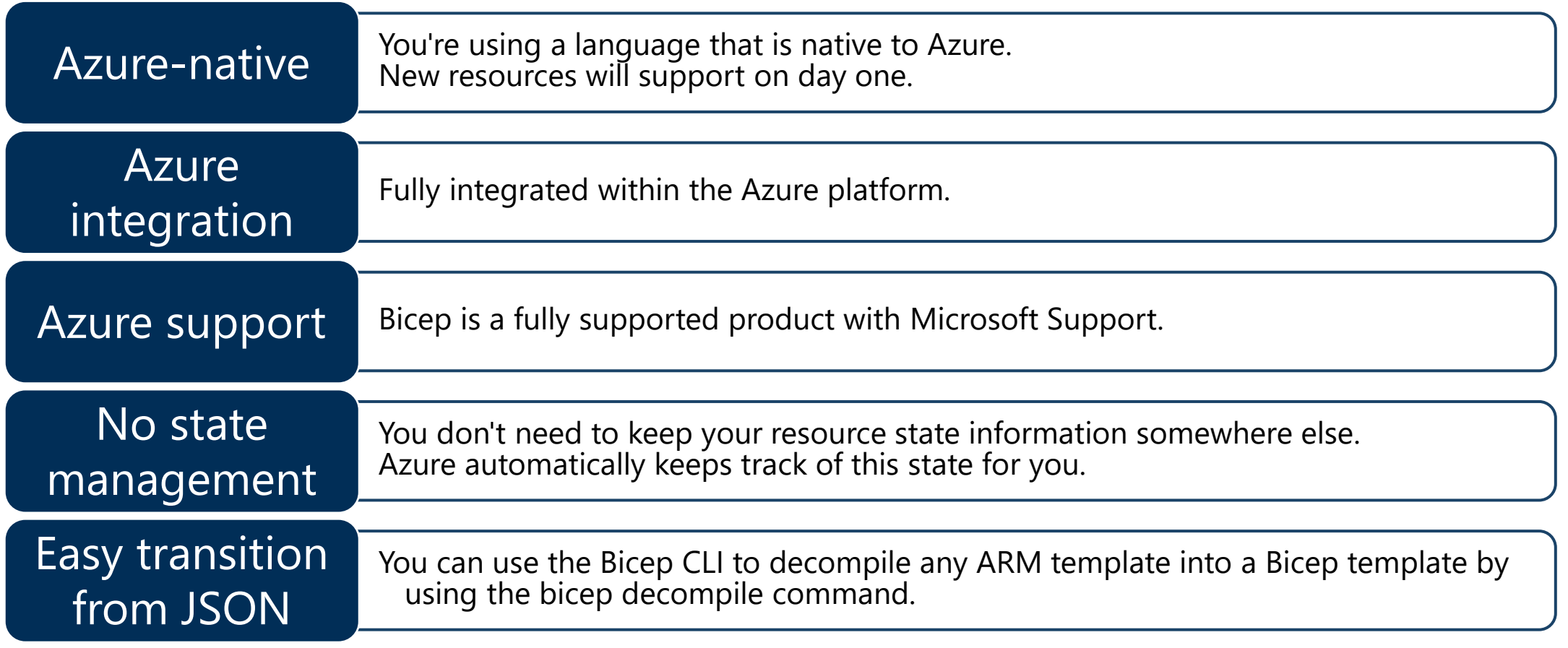

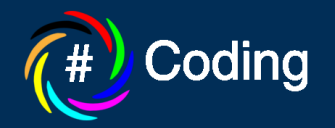

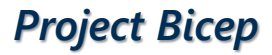

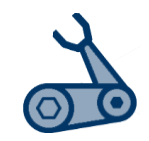

### **When is Bicep not the right tool?**

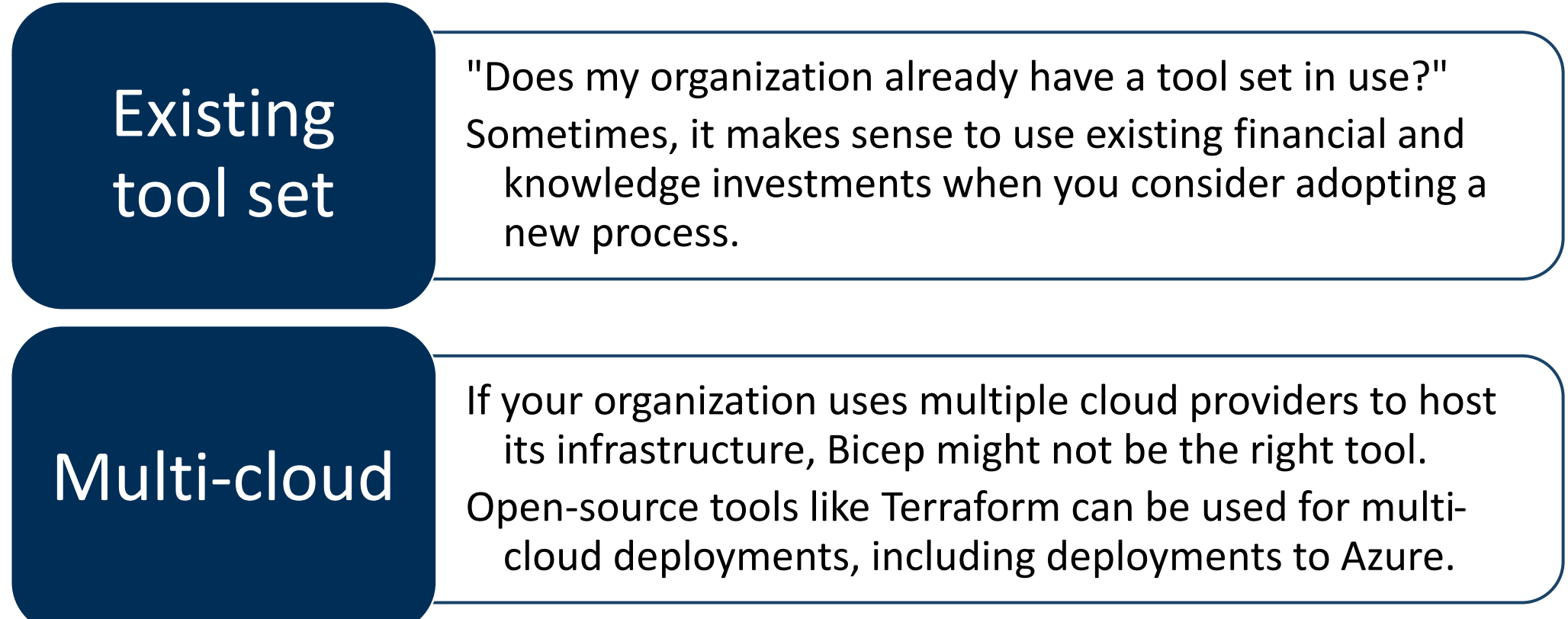

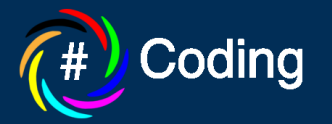

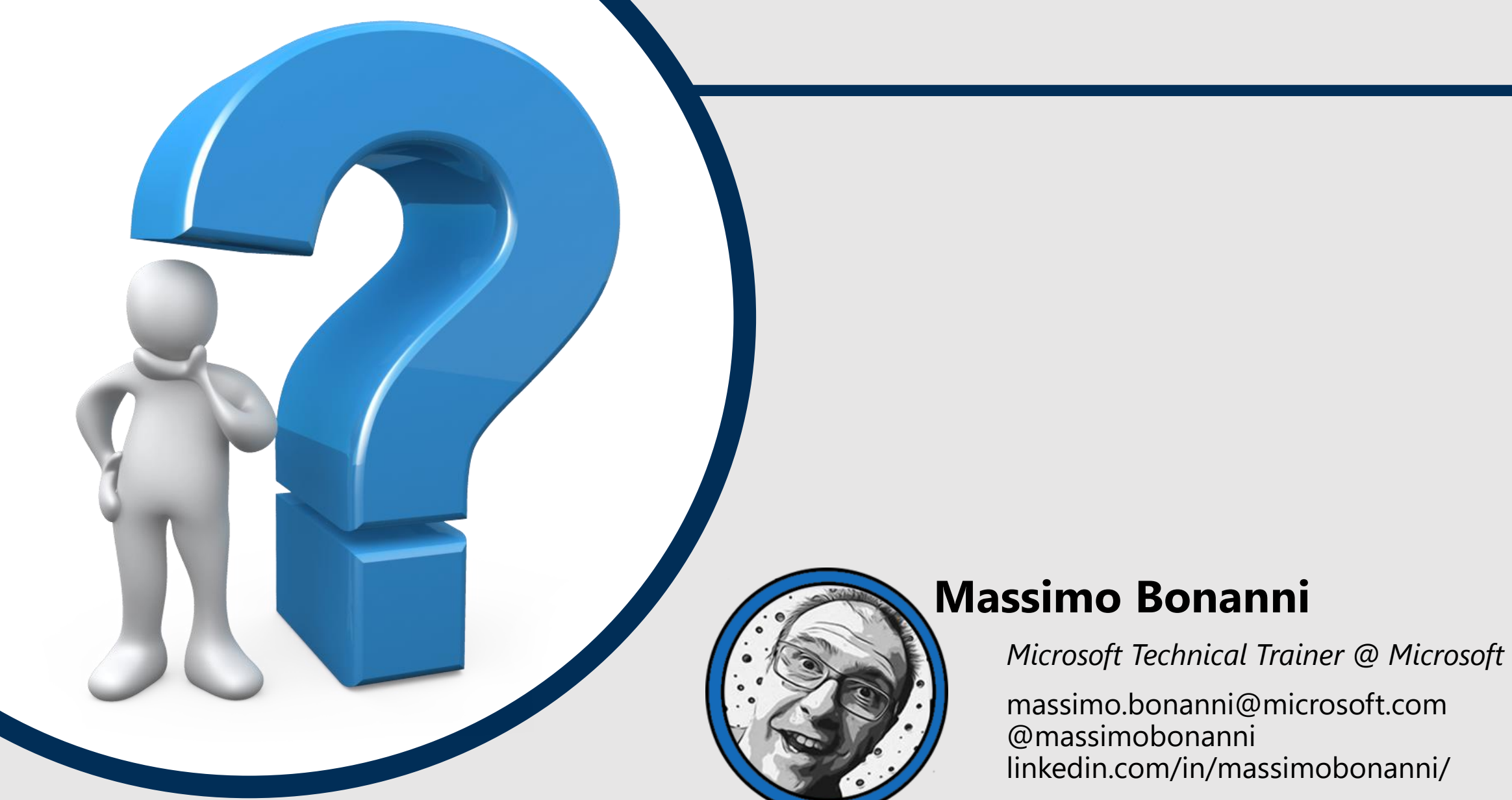

![](_page_13_Picture_2.jpeg)

![](_page_14_Picture_0.jpeg)

#### **References**

![](_page_14_Picture_2.jpeg)

#### **Bicep documentation** [https://docs.microsoft.com/en-](https://docs.microsoft.com/en-us/azure/azure-resource-manager/bicep/)

us/azure/azure-resourcemanager/bicep/

![](_page_14_Picture_5.jpeg)

#### **Bicep Learning Paths**

[https://docs.microsoft.com/en](https://docs.microsoft.com/en-us/azure/azure-resource-manager/bicep/learn-bicep)us/azure/azure-resourcemanager/bicep/learn-bicep

![](_page_14_Picture_8.jpeg)

**Bicep Playground** [https://bicepdemo.z22.web.core.wi](https://bicepdemo.z22.web.core.windows.net/) ndows.net/

**Azure DevOps YouTube Channels – Project Bicep** [https://www.youtube.com/watch?v](https://github.com/Azure/bicep) =wkQIyenVfxc

**Azure Deployments & Governance YouTube channel** [https://www.youtube.com/watch?v](https://www.youtube.com/watch?v=l85qv_1N2_A)  $=$  $185qv$  1N2 A

#### **Demo GitHub repo**

[https://github.com/massimobonan](https://github.com/massimobonanni/BicepDemo) ni/BicepDemo

<https://github.com/Azure/bicep>

**Bicep GitHub repo**

**Photo by [Sharon McCutcheon](https://unsplash.com/@sharonmccutcheon?utm_source=unsplash&utm_medium=referral&utm_content=creditCopyText) on [Unsplash](https://unsplash.com/s/photos/books?utm_source=unsplash&utm_medium=referral&utm_content=creditCopyText)**

![](_page_14_Picture_16.jpeg)

![](_page_15_Picture_0.jpeg)